## 4.01.02. Items - Storage tab

## Back to Item Details window

| •••                                                                                                    | Item details                                                                                                    |        |         |    |
|----------------------------------------------------------------------------------------------------|----------------------------------------------------------------------------------------------------|--------|---------|----|
| General<br>Storage<br>Misc<br>Usage<br>Stock<br>Ledger<br>Quotes<br>Backorders<br>Notes<br>Reconcile<br>Bill of materials<br>Purchase Orders<br>Order options<br>Dispensing<br>Reporting<br>Log<br>Requisitions<br>Stores<br>Barcodes<br>Custom data | Item name Adrenaline (EPINEPHRINE), 1mg/1ml vial     Item code adr11v                                                               | Store: | General | 0  |
|                                                                                                    | Default Default shelf location Preferred pack size 1000 Volume per pack 0 m3 Outer pack volume 0 m3 Weight per pack 1 kg            |        |         |    |
|                                                                                                    | Restricted to None O<br>Pickface<br>Pickface location A22A                                                                          |        |         |    |
|                                                                                                    | Pickface pack size 1000 Trigger replenishment at 24 packs of 1000 Tab Replenish up to 288 packs of 1000 Tab                         |        |         |    |
| Master lists<br>Interactions                                                                                                    | Bulk                                                                                                    |        |         |    |
|                                                                                                    | Bulk shelf location     A3A       Trigger replenishment at     2 packs of 24000 Tab       Replenish up to     12 packs of 24000 Tab |        |         |    |
| Delete                                                                                                    | OK & Previous OK & Next                                                                                                    | Ca     | ncel    | ОК |

## **Default section**

**Default shelf Location:** The default shelf location for this item *in this store*. When you receive items into stock, they will be given the shelf location you enter here by default. You can always override it if you wish. Enter the first few characters of the location's code, then press the *Tab* key and select the location form the list displayed. If only one location code matches your entry it will be filled in automatically without having to select it from a list.

**Preferred pack size:** This is the *default* pack size that will be assigned to incoming stock as it is received or when entering a purchase order. It will also be used in comparisons of quotations from suppliers to make sure the cpmarisons are for the same numbers of units.

**Outer pack size:** The number of units in a carton (outer pack). **Not** the number of *preferred pack size* packs in a carton (outer pack).

**Volume per pack:** The default volume per *preferred pack size* pack. This is the volume that will be used by default when receiving goods. mSupply always stores volumes in m3 (cubic metres), but you can enter a volume as millilitres (ml) or litres (l) by entering the appropriate abbreviation after the number representing the volume. e.g. enter "0.5l" to enter a volume of 0.5 litres (= 0.0005m3).

Here are some examples:

<HTML>

</HTML>

| You enter | Value displayed | mSupply stores |  |
|-----------|-----------------|----------------|--|
| 30ml      | 30ml            | 0.00003 m3     |  |
| 1500L     | 1.5 m3          | 1.5 m3         |  |
| 600 L     | 600 L           | 0.6 m3         |  |
| 1500 ml   | 1.5 L           | 0.0015 m3      |  |

<html>

</HTML>

**Outer pack volume:** The volume for the *default* outer pack. This may be different to an exact multiple of the volume per *default* pack you entered above, as outer packs may have their own packing. (For example, vaccine packs may come in an insulated container.)

Weight per pack: The weight of a *default* pack in kg.

**Restricted to** Here you can choose from a list of Location types. For example, all cool store locations could have been given a type of "cool" and then if the item you are editing should be kept in a cool store, choose that type here, and you will only be able to receive that item into a cool store location.

**Bulk Shelf Location:** Similar to shelf location but it is used to store bulk quantities of goods/items. You can enter a code here in the same manner as for the Shelf Location.

Previous: 4.01. About items | | Next: 4.01.03. Items - Misc(ellaneous) tab

From: https://docs.msupply.org.nz/ - mSupply documentation wiki

Permanent link: https://docs.msupply.org.nz/items:item\_basics:tab\_storage?rev=1619617345

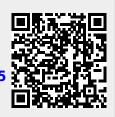

Last update: 2021/04/28 13:42